# **Séq. 2 – Base de données Le modèle relationnel**

#### **Objectifs**

- Identifier les concepts définissant le modèle relationnel (relation, attribut, domaine, clef primaire, clef étrangère, schéma relationnel)
- Exprimer les contraintes d'intégrité (domaine, relation et référence)
- Savoir distinguer la structure d'une base de données de son contenu
- Repérer des anomalies dans le schéma (redondances de données, anomalies d'insertion, de suppression, de mise à jour)

Ce cours est inspiré de : [https://pixees.fr/informatiquelycee/n\\_site/nsi\\_term\\_bd\\_intro.html](https://pixees.fr/informatiquelycee/n_site/nsi_term_bd_intro.html)

# **1 Introduction**

L'année dernière nous avons eu l'occasion de travailler sur des données structurées en les stockant dans des fichiers au format CSV. Même si cette méthode de stockage de l'information peut s'avérer pratique, elle montre rapidement ses limites.

Le terme base de données est apparu au début des années 60. C'est l'apparition des disques durs à la fin des années 50 qui a permis d'utiliser les ordinateurs pour stocker et manipuler des données. Avec l'apparition du Web, la quantité de données à stocker a littéralement explosé. Aujourd'hui, la plupart des sites internet (du petit site personnel au grand site d'e-commerce) utilisent au moins une base de données. Les bases de données jouent un rôle fondamental dans notre monde devenu numérique où il est extrêmement facile de dupliquer l'information.

#### **A faire vous même 1.**

Trouvez des exemples de domaines d'activité où les bases de données jouent un rôle primordial.

# **2 Les Bases de données relationnelles**

Il existe différents types de bases de données, par exemple, les bases de données hiérarchiques, les bases de données objet, les bases de données nosql ou bien encore les bases de données relationnelles.

Les bases de données relationnelles sont le plus utilisées au monde, c'est ce type de base de données que nous allons étudier.

Les bases de données relationnelles ont été mises au point en 1970 par Edgar Franck Codd, informaticien britannique (1923-2003). Ces bases de données sont basées sur la théorie mathématique des ensembles.

## **2.1 Principes généraux**

**A faire vous même 2. S' approprier le vocabulaire**

Lire livre Prepabac – P. 182-183 et complétez la définition des mots suivants :

• un domaine : C' est un ensemble de valeurs que peut prendre une donnée

Exemple : des entiers (noté  $\mathbb{N}$ ), des chaînes de caractères (notés  $\mathbb{S}$ , des dates (notés  $\mathbb{D}$ ),

des booléens (notés  $\mathcal{B}$ ), ...

• un attribut :

C' est un couple (nom, domaine) où le nom (représentant un titre de colonne) prend ses valeurs dans un domaine.

un schéma :

C' est un ensemble ordonné d' attributs distincts

- une table ou relation : Une relation de schéma  $S \!=\! (A_1, A_2, A_3, ..., A_n)$  est un ensemble fini de n-uplets  $(x_1, x_2, x_3, ..., x_n)$  où les  $x_i$  prennent leurs valeurs dans  $A_i$
- Les éléments d'une table : Ce sont les enregistrements de la relation. Leur nombre est appelé cardinal.

## **2.2 Illustration**

La notion de relation est au cœur des bases de données relationnelles. Une relation peut être vue comme un tableau à 2 dimensions, composé d'un en-tête et d'un corps. Le corps est lui-même composé de t-uplets (lignes) et d'attributs (colonnes). L'en-tête contient les intitulés des attributs, le corps contient les données proprement dites. À noter que l'on emploie aussi le terme table à la place de relation.

Voici un exemple de relation :

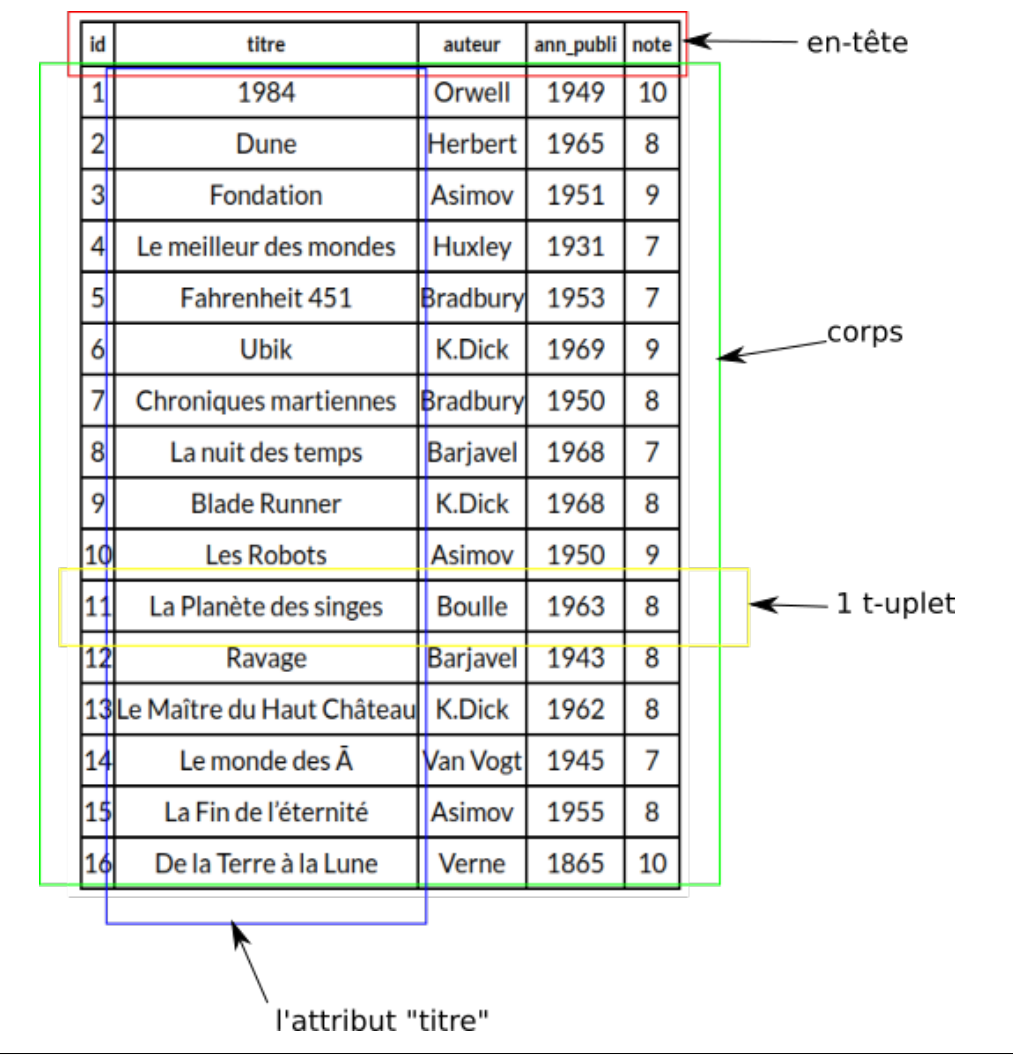

Le t-uplet encadré en jaune sur le schéma ci-dessus contient les éléments suivant : 11, La Planète des singes, Boulle, 1963 et 8.

L'attribut titre est composé des éléments suivants : 1984, Dune, Fondation, Le meilleur des mondes, ...

**A faire vous même 3.**

• Faites la liste des éléments appartenant à l'attribut auteur.

Pour chaque attribut d'une relation, il est nécessaire de définir un domaine : Le domaine d'un attribut donné correspond à un ensemble fini ou infini de valeurs admissibles.

Par exemple, le domaine de l'attribut id correspond à l'ensemble des entiers (noté INT) : la colonne id devra obligatoirement contenir des entiers.

Autre exemple, le domaine de l'attribut  $time$  correspond à l'ensemble des chaînes de caractères (noté TEXT).

Dernier exemple, le domaine de l'attribut note correspond à l'ensemble des entiers positifs.

Comme domaines, nous trouvons aussi le décimaux, les booléens, les dates, les coordonnées GPS, ...

**A faire vous même 4.**

Quel est, selon vous, le domaine de l'attribut auteur

## **2.3 Le modèle relationnel**

**A faire vous même 5. S' approprier le vocabulaire**

Lire livre Prepabac – P. 184-185 et complétez la définition des mots suivants :

- clé primaire : C' est un attribut (ou plus rarement un ensemble d' attributs) qui permet d' identifier un unique enregistrement.
- clé étrangère: C' est un attribut qui correspond à une clé primaire d' une autre table/relation
- contrainte d' intégrité : C' est une règle qui définit la cohérence d' une donnée ou d' un ensemble de données d' une base de données

#### **A faire vous même 6.**

Voici un extrait d'une relation référençant des films :

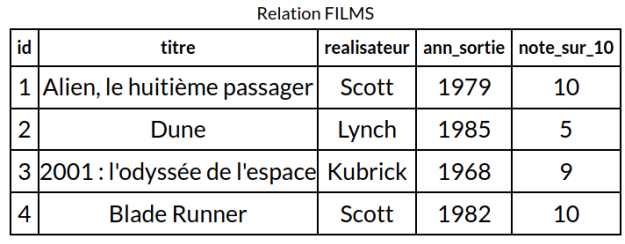

Listez les différents attributs de cette relation. Donnez le domaine de chaque attribut. Pour chaque attribut dire si cet attribut peut jouer le rôle de clef primaire, vous n' oublierez pas de justifier vos réponses.

# **2.4 Contraintes d' intégrité**

 **2.4.1 contrainte de domaine :** 

Au moment de la création d'une relation, il est nécessaire de renseigner le domaine de chaque attribut. Le SGBD s'assure qu'un élément ajouté à une relation respecte bien le domaine de l' attribut correspondant : si par exemple vous essayez d'ajouter une note non entière (par exemple 8.5), le SGBD signalera cette erreur et n' autorisera pas l'écriture de cette nouvelle donnée.

#### **2.4.2 contrainte de relation :**

une relation ne peut pas contenir 2 t-uplets identiques.

Par exemple, la situation ci-dessous n'est pas autorisée (ici aussi c'est le SGBD qui veille au grain) :

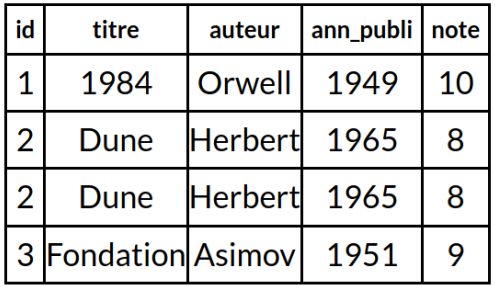

Afin d'être sûr de respecter cette contrainte des t-uplets identiques, intervient la notion de  $\text{clef}$ primaire.

RAPPEL : Une clef primaire est un attribut dont la valeur permet d'identifier de manière unique un tuplet de la relation. Autrement dit, si un attribut est considéré comme clef primaire, on ne doit pas trouver dans toute la relation 2 fois la même valeur pour cet attribut.

### **2.4.3 contrainte d' intégrité référentielle :**

C' est le respect de 3 règles :

- Une clé étrangère est obligatoirement une clé primaire de la table à laquelle elle se réfère
- Un enregistrement ne peut être effacé s' il possède des enregistrements liés (i.e. sa clé primaire est une clé étrangère dans une autre table)
- La clé primaire ne peut être modifiée si l' enregistrement possède des enregistrements liés (i.e. sa clé primaire est une clé étrangère dans une autre table)

# **2.5 Optimisation**

Nous désirons enrichir cette relation en ajoutant des informations supplémentaires sur les auteurs, nous obtenons alors :

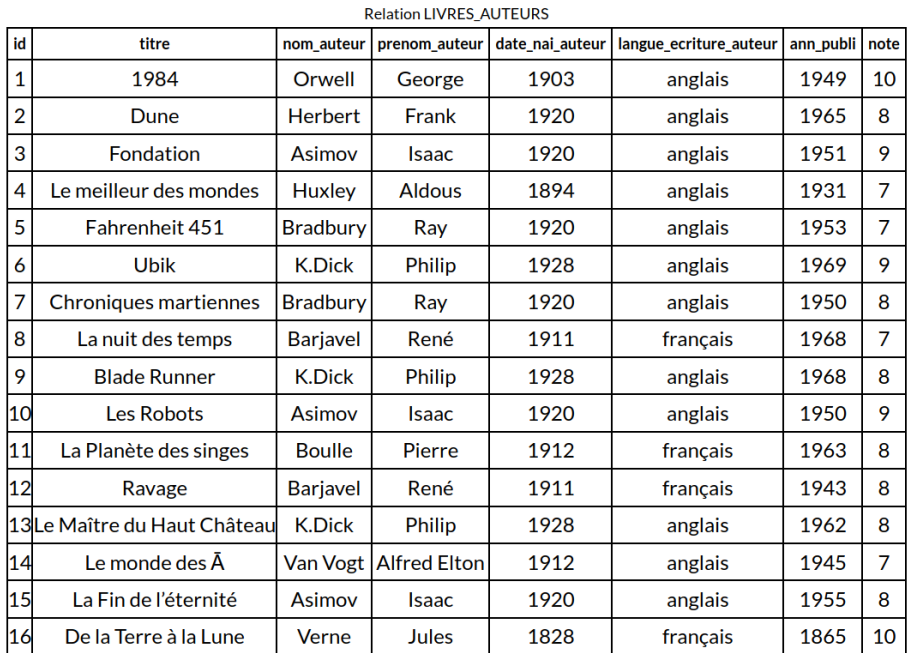

Il y a pas mal d' informations dupliquées, par exemple, on retrouve 3 fois "K.Dick Philip 1928 anglais", même chose pour "Asimov Isaac 1920 anglais"...Cette duplication est-elle indispensable ? Non ! Est-elle souhaitable ? Non plus ! En effet, dans une base de données, on évite autant que possible de dupliquer l'information. Si nous dupliquons autant de données inutilement c'est que notre structure ne doit pas être la bonne ! Mais alors, comment faire pour avoir aussi des informations sur les auteurs des livres ?

La solution est relativement simple : travailler avec 2 relations au lieu d'une seule et créer un "lien" entre ces 2 relations :

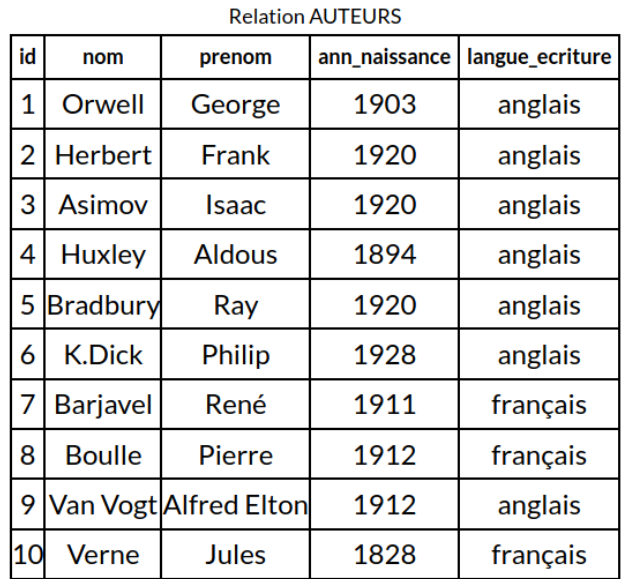

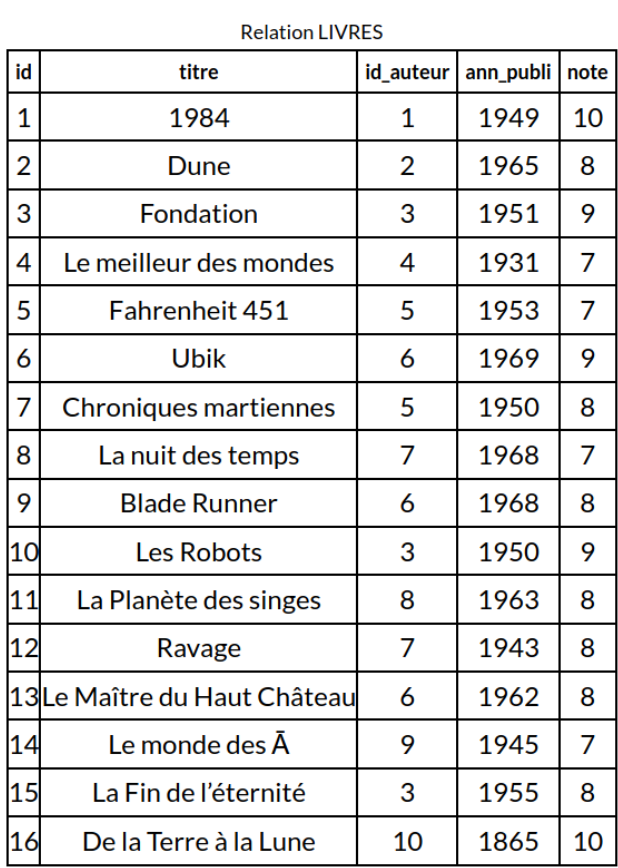

Comme vous l'avez sans doute remarqué, l'attribut id auteur de la relation LIVRES permet de créer un lien avec la relation AUTEURS. id auteur correspond à l'attribut id de la relation AUTEURS. L'introduction d'une relation AUTEURS et la mise en place de liens entre cette relation et la relation LIVRES permettent d'éviter la redondance d' informations.

Pour établir un lien entre 2 relations RA et RB, on ajoute à RA un attribut x qui prendra les valeurs de la clé primaire de RB. Cet attribut x est appelé clef étrangère (l' attribut correspond à la clé primaire d'une autre table, d'où le nom).

Dans l'exemple ci-dessus, l'attribut id auteur de la relation LIVRES permet bien d'établir un lien entre la relation LIVRES et la relation AUTEURS, id\_auteur correspond bien à la clef primaire de la relation AUTEURS, conclusion : id\_auteur est une clef étrangère.

Pour préserver l'intégrité d'une base de données, il est important de bien vérifier que toutes les valeurs de la clef étrangère correspondent bien à des valeurs présentes dans la clef primaire (nous aurions un problème d'intégrité de la base de données si une valeur de l'attribut id auteur de la relation LIVRES ne correspondait à aucune valeur de la clef primaire de la relation AUTEURS). Certains SGBD ne vérifient pas cette contrainte (ne renvoie aucune erreur en cas de problème), ce qui peut provoquer des comportements erratiques.

#### **A faire vous même 7.**

En partant de la relation FILMS ci-contre, créez une relation REALISATEURS (attributs de la relation REALISATEURS : id, nom, prenom et ann\_naissance, vous trouverez toutes les informations nécessaires sur le Web).

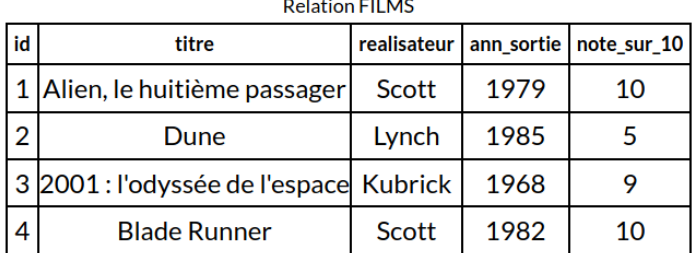

Modifiez ensuite la relation FILMS afin d'établir un lien entre les relations FILMS et REALISATEURS. Vous préciserez l' attribut qui jouera le rôle de clef étrangère.

### **2.6 Schéma relationnel**

On appelle schéma relationnel l'ensemble des relations présentes dans une base de données. Il est nécessaire de fournir les informations suivantes :

- Les noms des différentes relations
- pour chaque relation, la liste des attributs avec leur domaine respectif

• pour chaque relation, la clef primaire et éventuellement la clef étrangère Voici un exemple pour les relations LIVRES et AUTEURS : AUTEURS(id : INT, nom : TEXT, prenom : TEXT, ann\_naissance : INT, langue\_ecriture : TEXT) LIVRES( $id$ : INT, titre : TEXT, #id\_auteur : INT, ann\_publi : INT, note : INT) Les attributs soulignés sont des clefs primaires, le # signifie que l'on a une clef étrangère. On peut aussi l' écrire de cette façon : AUTEURS( $\underline{\mathsf{id}}$  :  $\mathbb{N}$ , nom :  $\mathbb{S}$ , prenom :  $\mathbb{S}$ , ann\_naissance :  $\mathbb{N}$ , langue\_ecriture :  $\mathbb{S}$ ) LIVRES( $\underline{\mathsf{id}}$  :  $\mathbb N$ , titre :  $\mathbb S$ , #id\_auteur :  $\mathbb N$ , ann\_publi :  $\mathbb N$ , note :  $\mathbb N$ )  **3 Conception de bases de données A faire vous même 8. S' approprier le vocabulaire** Lire livre Prepabac – P. 186-187 et faites-en un résumé : Regardez vidéo :<https://www.youtube.com/watch?v=bhtzximjwk8> Faire P. 190 ex 1 Faire P. 191 ex 2 Faire P. 191 ex 3 Faire P. 192 ex 4 Faire P. 192 ex 5On considère une gestion simplifiée des voyages dans l'espace. La base de données utilisée est constituée de quatre relations nommées Astronaute, Fusee, Equipe et Vol. Voici le contenu des tables Astronaute, Fusee, Equipe et Vol. Les clés primaires sont soulignées et les clefs étrangères sont précédées d'un #:

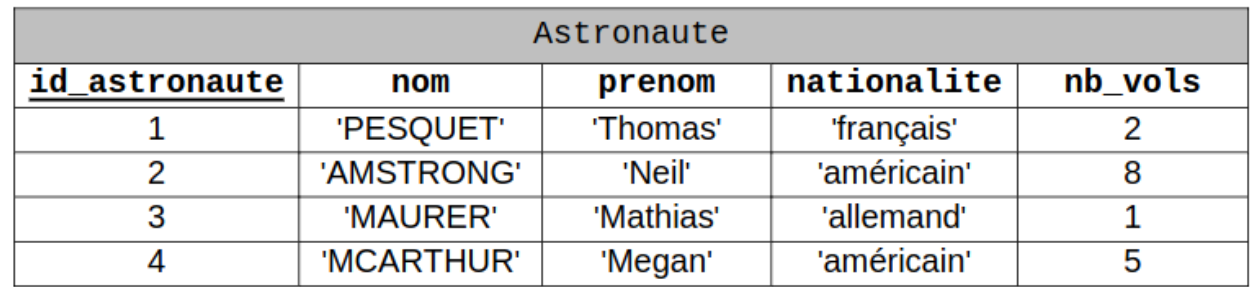

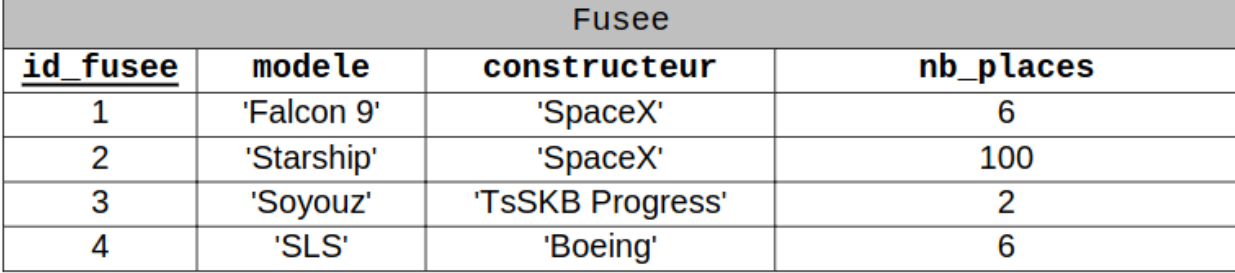

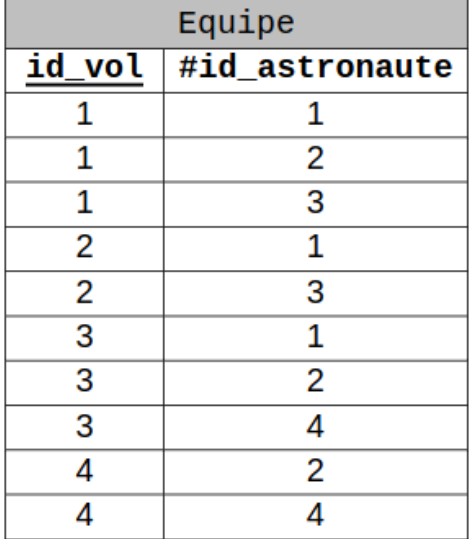

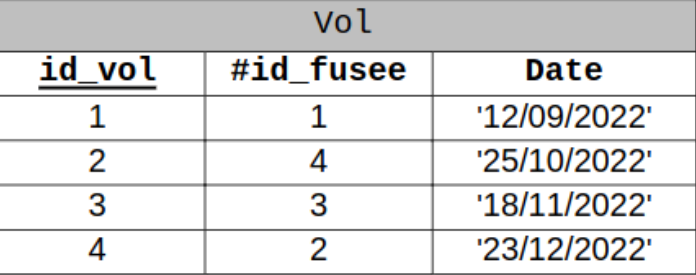

1. On s'intéresse ici à la notion de clés primaire et étrangère.

a. Donner la définition d'une clé primaire.

c. Le schéma relationnel de la table Astronaute est : Astronaute (id\_astronaute : INT, nom : TEXT, prenom : TEXT, nationalite  $:TEXT, nb\_vols : INT)$ 

Écrire le schéma relationnel de la table Fusee en précisant le domaine de chaque attribut.